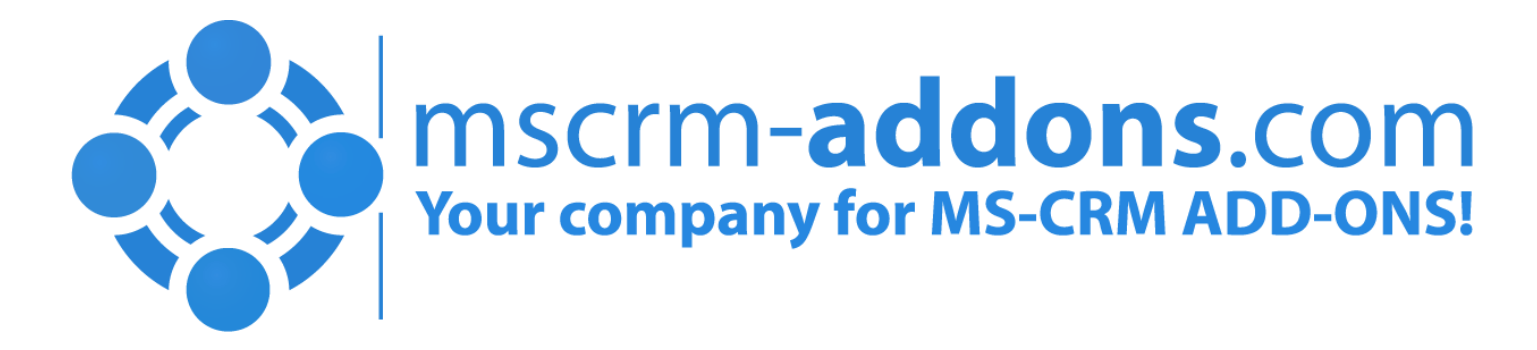

### ActivityTools for Microsoft Dynamics CRM

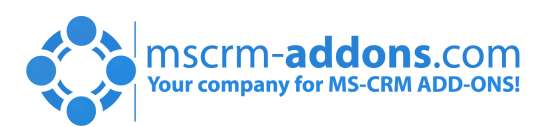

MSCRM-ADDONS.COM

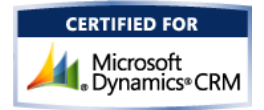

# ActivityTools

As the gatekeeper for customer interaction Activities are key in every CRM system. Goal: Simplify activity handling inside Dynamics CRM

### Why would I use it?

Increase productivity by providing tools to handle activities more efficiently

#### **Visualization**

- Outlook like view of activities
- Quick and Advanced Search
- All activity-types supported (including custom activities)

#### • Email Features

- Define personal email signatures
	- HTML or Plain Text
- Define default signatures/senders

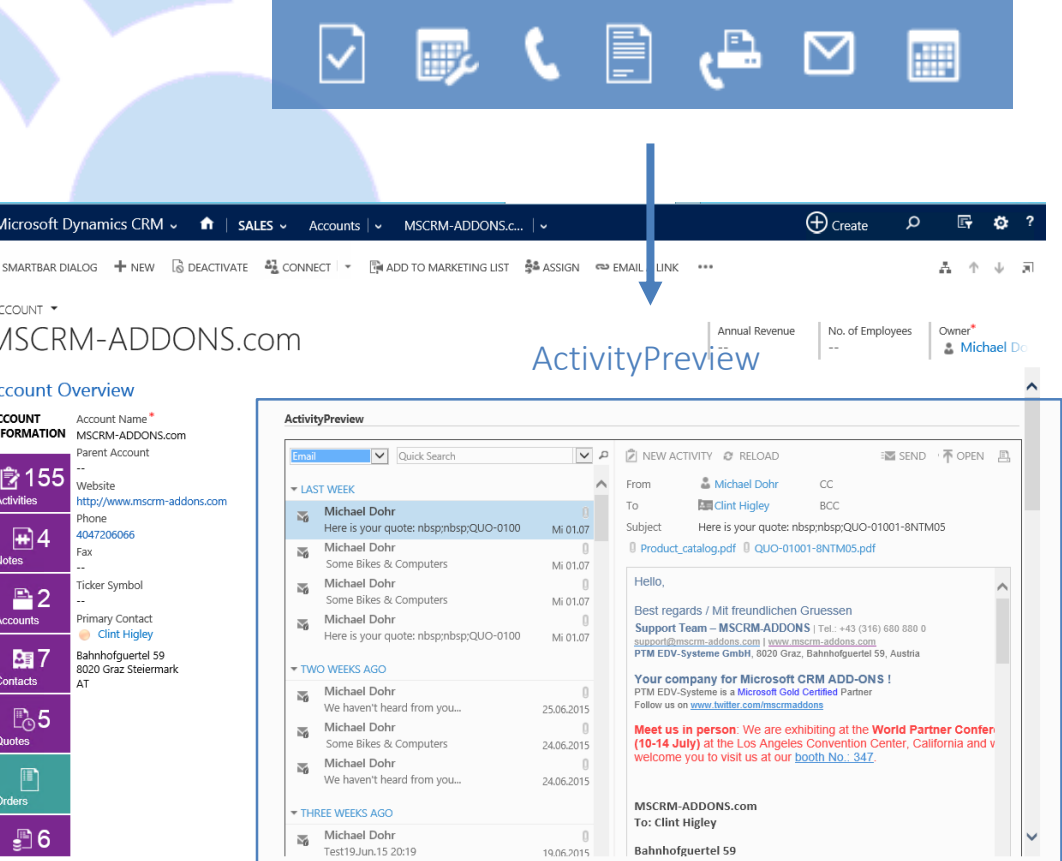

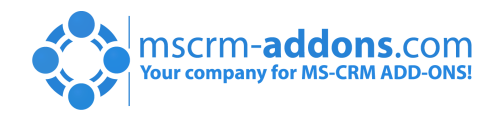

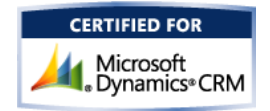

## Activity-Preview

### 1. Overview (Left Pane, marked red)

- List of activities (standard & custom)
- Search capabilities

1

#### 2. Preview (Right Pane, marked green)

- Direct access to attachments and related records (from,to,cc,bcc…)
- Customizable layout

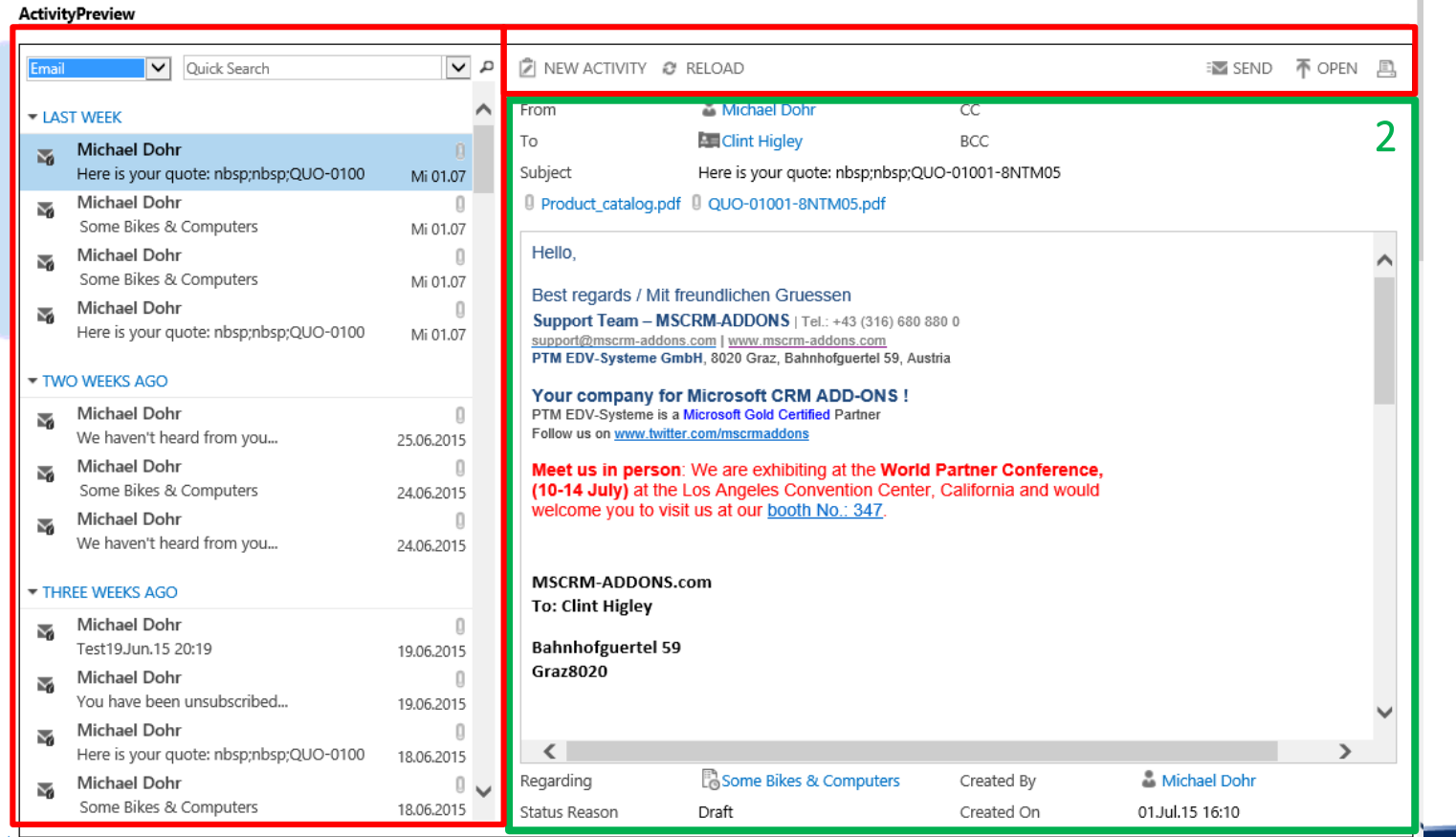

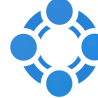

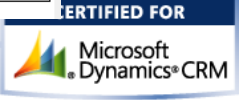

### Email Features

#### Signature Editor (Accessible on CRM User Form)

- Create personalized signatures for Users or Teams. (Plain Text and HTML supported)
- Define default senders (Support or Sales teams)

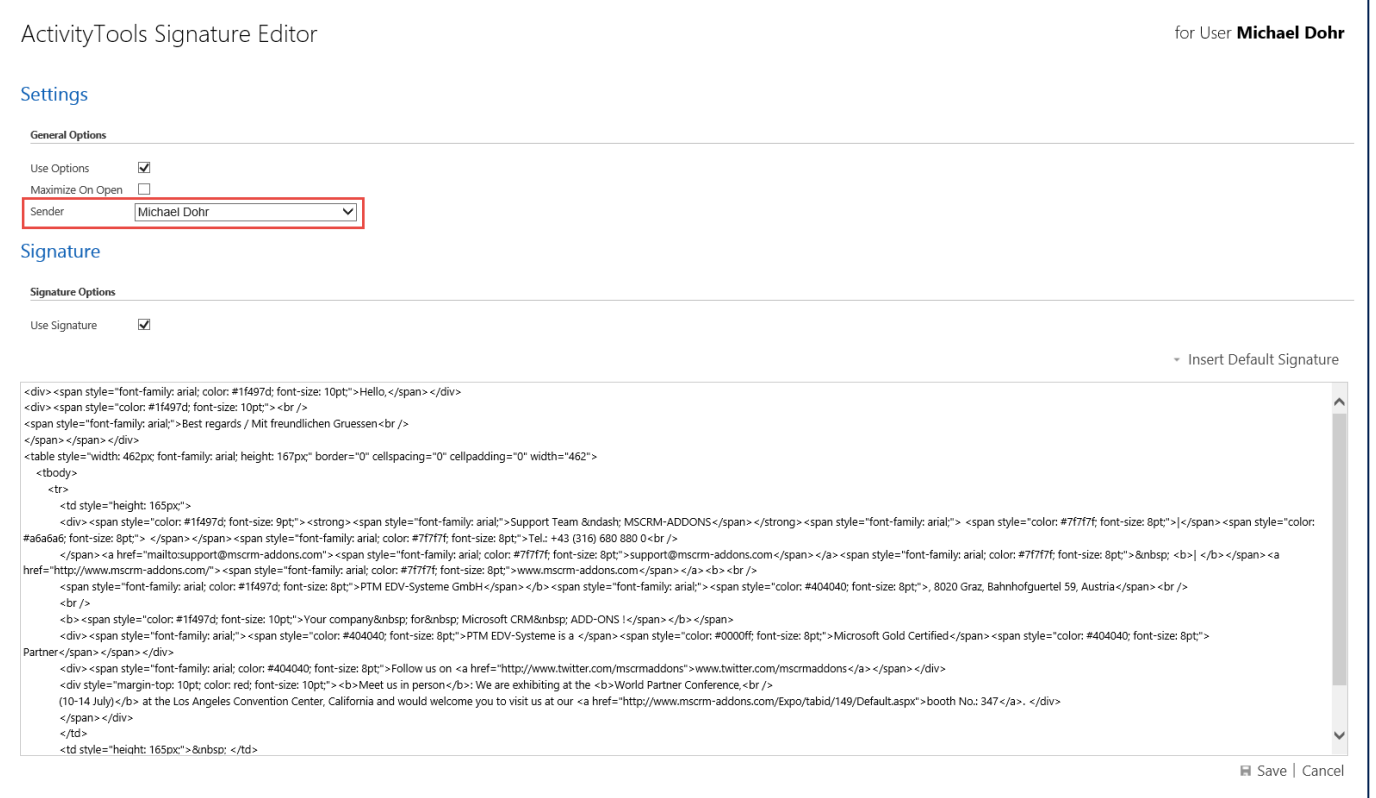

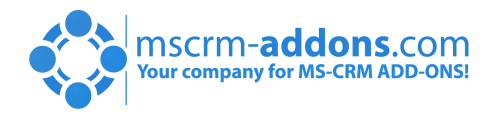

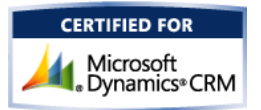

# How to Deploy to CRM

ActivityTools can simply be deployed to CRM Forms, the SocialPane or added to the NavBar by referencing the "ptm\_ActvitiyTools/Mainpage.html" webresource

• Embed into Entity Forms or Social Pane

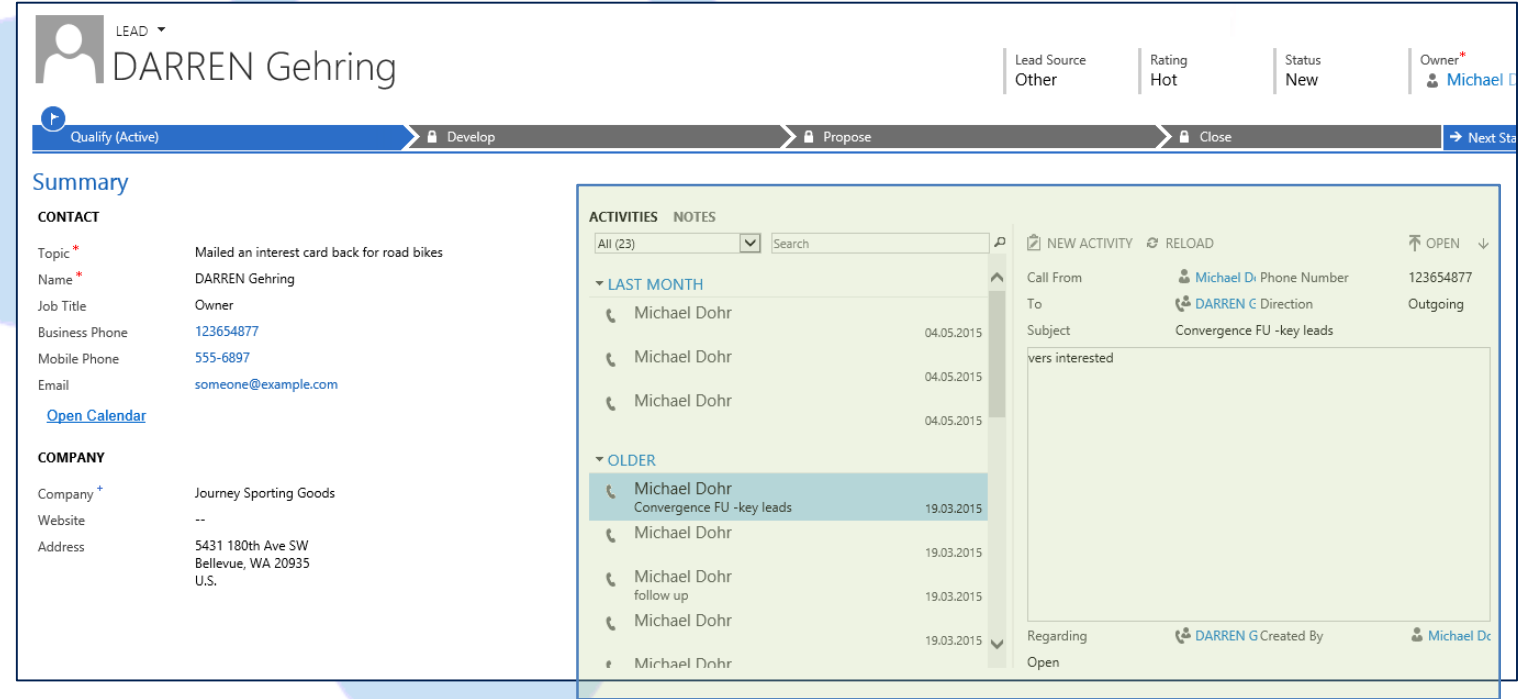

• Embed into CRM NavBar

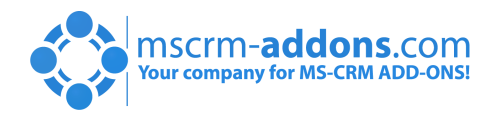

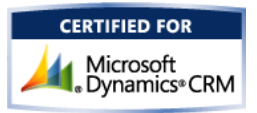

## Thank You

Feel free to join our upcoming Webinars! <http://www.mscrm-addons.com/Support/Webinars.aspx>

#### Resources:

- You can find us on the web at [http://www.mscrm-addons.com](http://www.mscrm-addons.com/)
- Help-Center (Live-Chat, Support): <http://www.mscrm-addons.com/Support.aspx>
- Don't forget we have an awesome blog at<http://blogs.mscrm-addons.com/>, you'll find it to be a helpful resource!

#### Contact:

 $\overline{\bullet}$ <br>US:  $+1 404 720 6066$   $\overline{\bullet}$  Support@mscrm-addons.com Europe: +43 (316) 680 880 compared by office@mscrm-addons.com

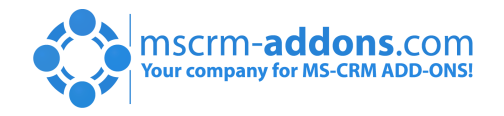

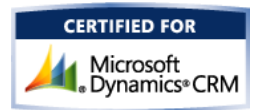